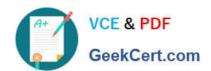

## 9L0-521<sup>Q&As</sup>

OS X Server Essentials 10.9 Exam

### Pass Apple 9L0-521 Exam with 100% Guarantee

Free Download Real Questions & Answers PDF and VCE file from:

https://www.geekcert.com/9I0-521.html

100% Passing Guarantee 100% Money Back Assurance

Following Questions and Answers are all new published by Apple
Official Exam Center

- Instant Download After Purchase
- 100% Money Back Guarantee
- 365 Days Free Update
- 800,000+ Satisfied Customers

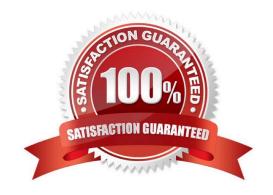

# VCE & PDF GeekCert.com

#### https://www.geekcert.com/9I0-521.html

2024 Latest geekcert 9L0-521 PDF and VCE dumps Download

#### **QUESTION 1**

You are logged into a MacBook Pro as a standard user. How can you display the OS X Mavericks build number?

- A. Choose About This Mac from the Apple menu, and then click the text directly under OS X until the build number is revealed.
- B. Type build\_number in Spotlight, and then scroll through the resulting information until the build number is revealed.
- C. Choose Software Update from the Apple menu, and then choose Build Number from the Update menu.
- D. In the General pane of System Preferences, click the Info disclosure triangle to reveal the build number.

Correct Answer: A

#### **QUESTION 2**

If you change the folder privilege for "everyone" to Read and Write, Finder, by default, will change the permissions of items inside the folder to match.

- A. True
- B. False

Correct Answer: B

#### **QUESTION 3**

Using AFP, you copy a file from your Mac into the shared folder shown above. Members of thestaff group report that they are unable to edit the file. Assuming no ACLs have been configured, what is the MOST LIKELY reason for this issue?

- A. Everyone permissions apply to the staff group because the staff group\\'s GIO has beenchanged.
- B. The file is locked.
- C. Members of the staff group do not have write access to /tmp/ cathes on the server.
- D. The group permission for the file is set to read-only.

Correct Answer: D

#### **QUESTION 4**

On an OS X Mavericks computer with OS X Server installed, you have created a share point named "Finance Dept."

#### https://www.geekcert.com/9I0-521.html 2024 Latest geekcert 9L0-521 PDF and VCE dumps Download

that contains a folder named "Reports." The permissions for both are shown below.

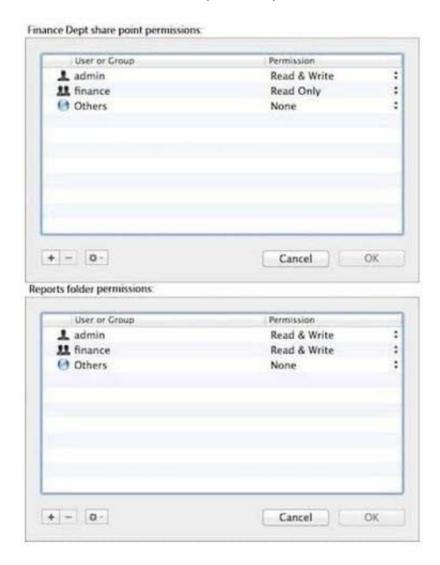

Correct Answer: Chris is not a member of the Finance group, but you would like her to have access to the Finance Dept. share point. In Server app, you select the server, click the Storage tab, select the Finance Dept. folder, and modify its permissions as shown below.

#### **QUESTION 5**

You want to secure the communication between the Calendar service in OS X Server and its Calendar clients in OS X Mavericks.

In Server app, which of these can you use to achieve your goal?

- A. A complex global password policy
- B. An SSH tunnel
- C. An SSL certificate and the HTTPS protocol

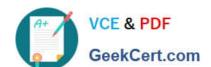

## https://www.geekcert.com/9I0-521.html 2024 Latest geekcert 9L0-521 PDF and VCE dumps Download

D. A Kerberos Ticket Granting Ticket (TGT)

Correct Answer: C

9L0-521 VCE Dumps

9L0-521 Exam Questions

9L0-521 Braindumps